# **PyGMQL Documentation**

*Release 0.1.2*

**Luca Nanni**

**Dec 01, 2021**

# Contents:

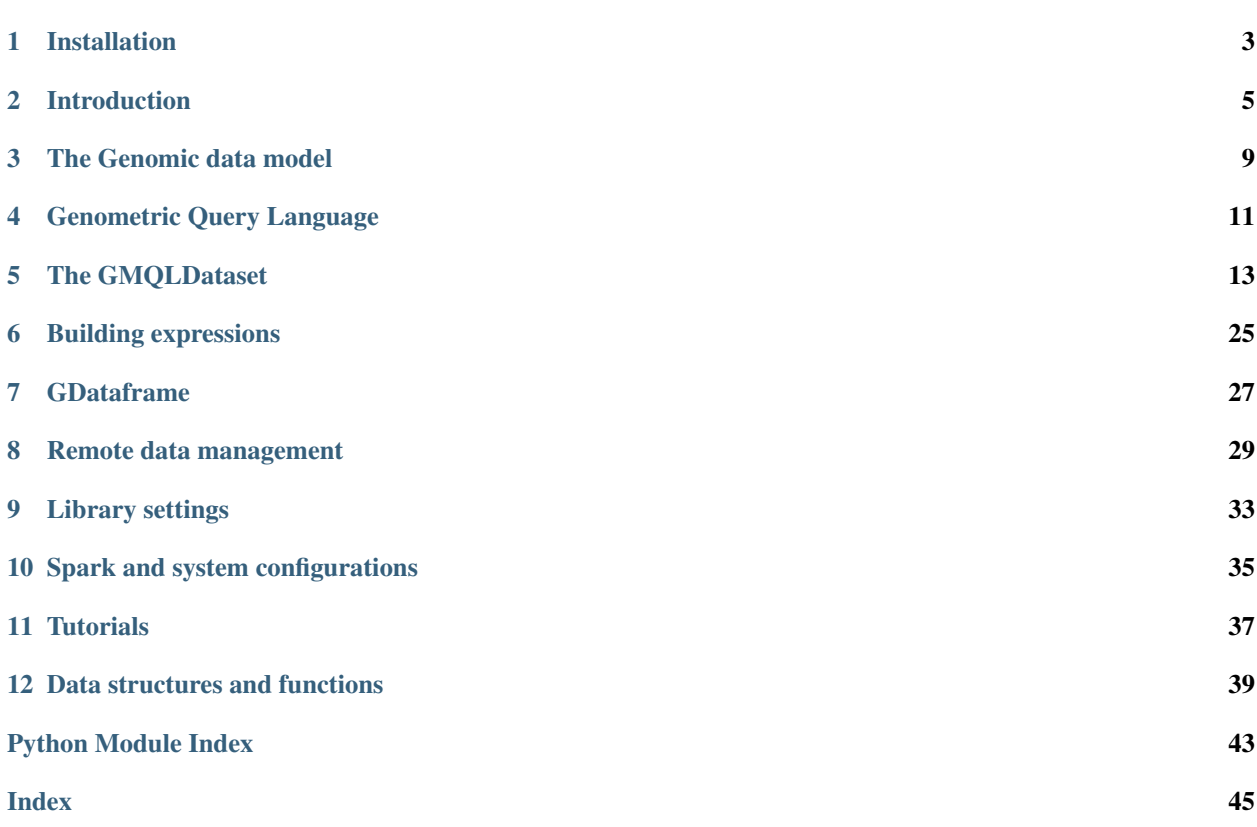

PyGMQL is a python module that enables the user to perform operation on genomic data in a scalable way.

This library is part of the bigger project [GMQL](http://www.bioinformatics.deib.polimi.it/genomic_computing/) which aims at designing and developing a genomic data management and analysis software on top of big data engines for helping biologists, researchers and data scientists.

GMQL is a declarative language with a SQL-like syntax. PyGMQL translates this paradigm to the interactive and script-oriented world of python, enabling the integration of genomic data with classical Python packages for machine learning and data science.

# Installation

# <span id="page-6-0"></span>**1.1 Prerequisites**

Here we list the requirements of this library from the point of view of the Python versions that are supported and the external programs needed in order to use it.

## **1.1.1 Java**

In order to use the library you need to have Java installed in your system. And, in particular, the environment variable JAVA\_HOME must be setted to your current Java installation.

If JAVA\_HOME is not setted an error will be thrown at the first import of the library. In that case the following steps must be perfomed:

- 1. Install the latest version of Java (follows [this link\)](https://www.java.com/it/download/)
- 2. Set JAVA\_HOME. This can be done differently depending on the your OS:
	- 1. Linux:

```
echo export "JAVA_HOME=/path/to/java" >> ~/.bash_profile
source ~/.bash_profile
```
2. Mac:

```
echo export "JAVA_HOME=\$(/usr/libexec/java_home)" >> ~/.bash_profile
source ~/.bash_profile
```
- 3. Windows:
	- 1. Right click My Computer and select Properties
	- 2. On the Advanced tab, select Environment Variables, and then edit JAVA\_HOME to point to where the JDK software is located, for example, C:\Program Files\Java\jdk1.6.0\_02

## **1.1.2 Python**

Currently PyGMQL supports only Python 3.5, 3.6 and 3.7.

# **1.2 Using the github repository**

You can install this library by downloading its source code from the github repository:

```
git clone https://github.com/DEIB-GECO/PyGMQL.git
```
and then using:

```
cd PyGMQL/
pip install -e .
```
This will install the library and its dependencies in your system.

# **1.3 Using PIP**

The package can be also downloaded and installed directly in your python distribution using:

pip install gmql

# **1.4 Installation of the backend**

PyGMQL computational engine is written in Scala. The backend comes as a JAR file which will be downloaded at the first usage of the library:

**import gmql**

# Introduction

<span id="page-8-0"></span>In this brief tutorial we will explain the typical workflow of the user of PyGMQL. In the github page of the project you can find a lot more example of usage of the library.

You can use this library both interactively and programmatically. We strongly suggest to use it inside a Jupyter notebook for the best graphical render and data exploration.

# **2.1 Importing the library**

To import the library simply type:

**import gmql as gl**

If it is the first time you use PyGMQL, the Scala backend program will be downloaded. Therefore we suggest to be connected to the internet the first time you use the library.

## **2.2 Loading of data**

The first thing we want to do with PyGMQL is to load our data. You can do that by calling the  $qmql$ . dataset. loaders. Loader. load from path(). This method loads a reference to a local gmql dataset in memory and creates a [GMQLDataset](#page-16-1). If the dataset in the specified directory is already GMQL standard (has the xml schema file), you only need to do the following:

dataset = gl.load\_from\_path(local\_path="path/to/local/dataset")

while, if the dataset has no schema, you need to provide it manually. This can be done by creating a custom parser using [RegionParser](#page-43-0) like in the following:

```
custom_parser = gl.parsers.RegionParser(chrPos=0, startPos=1, stopPos=2,
                                        otherPos=[(3, "gene", "string")])
dataset = gl.load_from_path(local_path="path/to/local/dataset", parser=custom_parser)
```
# **2.3 Writing a GMQL query**

Now we have a dataset. We can now perform some GMQL operations on it. For example, we want to select samples that satisfy a specific metadata condition:

selected\_samples = dataset[ (dataset['cell'] == 'es') | (dataset['tumor'] == 'brca') ]

Each operation on a GMQLDataset returns an other GMQLDataset. You can also do operations using two datasets:

```
other_dataset = gl.load_from_path("path/to/other/local/dataset")
union_dataset = dataset.union(other_dataset) \qquad # the union
join_dataset = dataset.join(other_dataset, predicate=[gl.MD(10000)]) # a join
```
# **2.4 Materializing a result**

PyGMQL implements a lazy execution strategy. No operation is performed until a materialize operation is requested:

result = join\_dataset.materialize()

If nothing is passed to the materialize operation, all the data are directly loaded in memory without writing the result dataset to the disk. If you want also to save the data for future computation you need to specify the output path:

result = join\_dataset.materialize("path/to/output/dataset")

## **2.5 The result data structure**

When you materialize a result, a  $CDatz =$  me object is returned. This object is a wrapper of two pandas dataframes, one for the regions and one for the metadata. You can access them in the following way:

result.meta  $#$  for the metadata result.regs # for the regions

These dataframes are structured as follows:

- The region dataframe puts in every line a different region. The source sample for the specific region is the index of the line. Each column represent a field of the region data.
- The metadata dataframe has one row for each sample in the dataset. Each column represent a different metadata attribute. Each cell of this dataframe represent the values of a specific metadata for that specific sample. Multiple values are allowed for each cell.

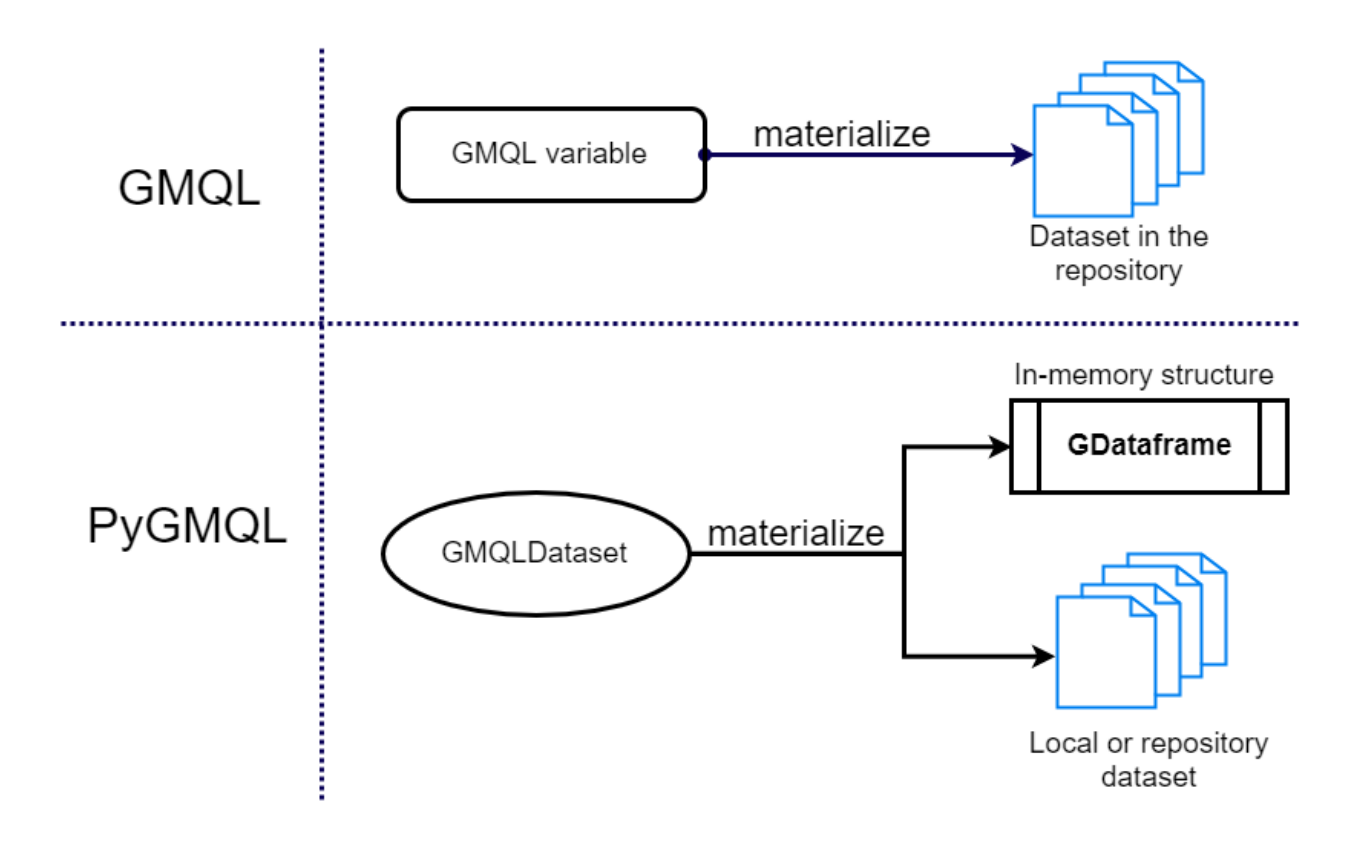

# The Genomic data model

<span id="page-12-0"></span>As we have said, PyGMQL is a Python interface to the GMQL system. In order to understand how the library works, a little insights on the data model used by GMQL is necessary.

GMQL is based on a representation of the genomic information known as GDM - Genomic Data Model. Datasets are composed of samples , which in turn contains two kinds of data:

- Region values (or simply regions), aligned w.r.t. a given reference, with specific left-right ends within a chromosome. Regions can store different information regarding the "spot" they mark in a particular sample, such as region length or statistical significance. Regions of the model describe processed data, e.g. mutations, expression or bindings; they have a schema , with 5 common attributes ( id , chr , left , right , strand ) including the id of the region and the region coordinates, along the aligned reference genome, and then arbitrary typed attributes. This provides interoperability across a plethora of genomic data formats
- Metadata, storing all the knowledge about the particular sample, are arbitrary attribute-value pairs, independent from any standardization attempt; they trace the data provenance, including biological and clinical aspects

This is exemplified by the figure below, showing on the left the regions and on the right the metadata of a dataset sample.

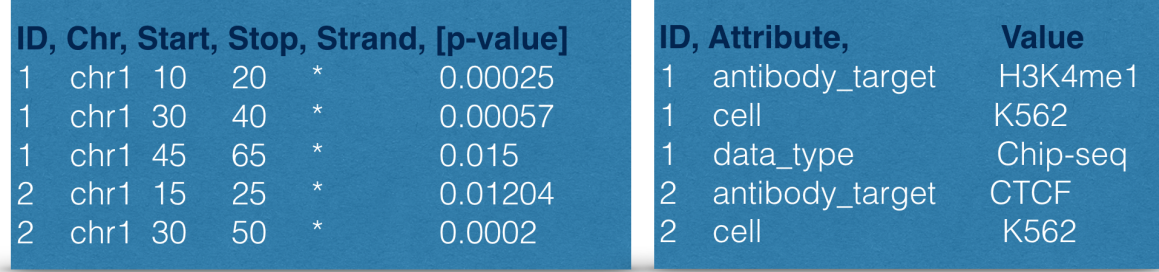

# Genometric Query Language

<span id="page-14-0"></span>GMQL is a declarative language for genomic region and metadata manipulation with a SQL-inspired syntax. With GMQL the user can perform complex queries on the basis of positional, categorical and numeric features of the datasets.

### You can find more information about the language at the following links:

- [Complete introduction to the GMQL language:](http://www.bioinformatics.deib.polimi.it/genomic_computing/GMQLsystem/doc/GMQL_introduction_to_the_language.pdf) here we explain all the operators of the GMQL language together with some explanatory examples.
- [Explained examples and biological applications:](http://www.bioinformatics.deib.polimi.it/genomic_computing/GMQLsystem/doc/GMQL_biological_examples.pdf) here we present several complex queries showing the expressiveness of the language in a biological research setting.

NB: In order to use PyGMQL one should have at least clear the semantics of the GMQL operators, but the library is designed to be self contained and can be used without a strong background knowledge of the language.

# **4.1 GMQL engine**

### The GMQL engine is composed by various sub-systems:

- *A repository*, which enables the user to store his/her datasets, the results of the queries and to access the public datasets shared between the users of the same GMQL instance
- *An engine implementation*, which implements the GMQL operators. Currently the Spark engine is the most updated and complete implementation and it is the one used also by PyGMQL

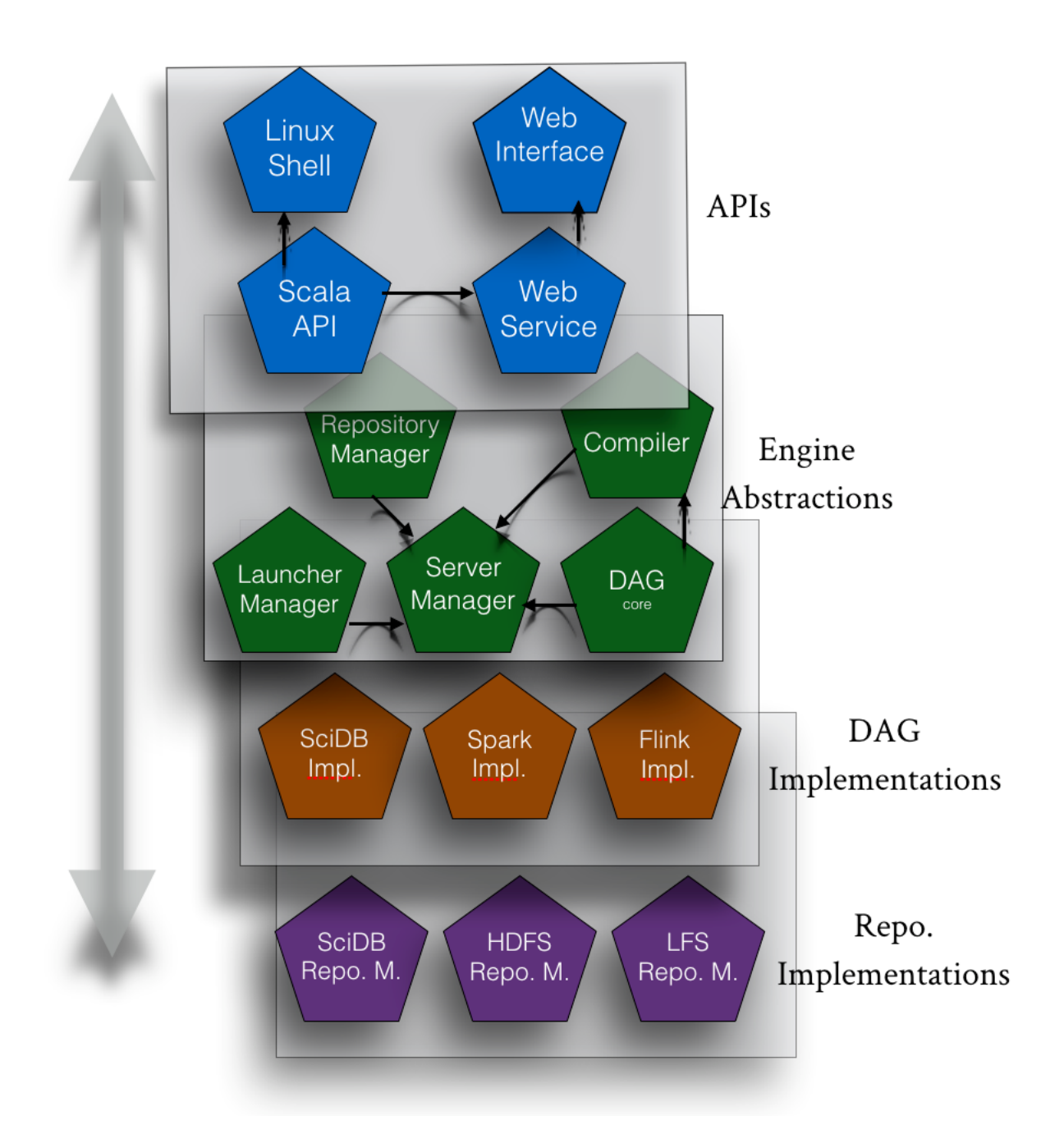

# **4.2 GMQL WEB interface**

The GMQL system is publicly available [at this link.](http://gmql.eu/gmql-rest/)

# The GMQLDataset

<span id="page-16-2"></span><span id="page-16-0"></span>Here we present the functions that can be used on a GMQLDataset.

<span id="page-16-1"></span>**class GMQLDataset**(*parser=None*, *index=None*, *location='local'*, *path\_or\_name=None*, *local\_sources=None*, *remote\_sources=None*, *meta\_profile=None*)

The main abstraction of the library. A GMQLDataset represents a genomic dataset in the GMQL standard and it is divided in region data and meta data. The function that can be applied to a GMQLDataset affect one of these two features or both.

For each operator function that can be applied to a GMQLDataset we provide the documentation, some examples, and we specify which operator of GMQL the function is wrapper of.

```
get_reg_attributes()
```
Returns the region fields of the dataset

Returns a list of field names

### **MetaField**(*name*, *t=None*)

Creates an instance of a metadata field of the dataset. It can be used in building expressions or conditions for projection or selection. Notice that this function is equivalent to call:

dataset["name"]

If the MetaField is used in a region projection ( $reg\_proofect()$ of the metadata attribute that is selected:

dataset.reg\_project(new\_field\_dict={'new\_field': dataset['name', 'string']})

Parameters

- **name** the name of the metadata that is considered
- **t** the type of the metadata attribute {string, int, boolean, double}

Returns a MetaField instance

#### <span id="page-17-2"></span>**RegField**(*name*)

Creates an instance of a region field of the dataset. It can be used in building expressions or conditions for projection or selection. Notice that this function is equivalent to:

dataset.name

Parameters **name** – the name of the region field that is considered

Returns a RegField instance

```
select(meta_predicate=None, region_predicate=None, semiJoinDataset=None, semiJoin-
        Meta=None)
    Wrapper of SELECT
```
Selection operation. Enables to filter datasets on the basis of region features or metadata attributes. In addition it is possibile to perform a selection based on the existence of certain metadata semiJoinMeta attributes and the matching of their values with those associated with at least one sample in an external dataset semiJoinDataset.

Therefore, the selection can be based on:

- *Metadata predicates*: selection based on the existence and values of certain metadata attributes in each sample. In predicates, attribute-value conditions can be composed using logical predicates  $\&$  (and),  $\vert$ (or) and  $\sim$  (not)
- *Region predicates*: selection based on region attributes. Conditions can be composed using logical predicates  $\&$  (and),  $\vert$  (or) and  $\sim$  (not)
- *SemiJoin clauses*: selection based on the existence of certain metadata semiJoinMeta attributes and the matching of their values with those associated with at least one sample in an external dataset semiJoinDataset

In the following example we select all the samples from Example Dataset 1 regarding antibody CTCF. From these samples we select only the regions on chromosome 6. Finally we select only the samples which have a matching antibody\_targetClass in Example\_Dataset\_2:

```
import gmql as gl
d1 = q1.get example dataset("Example Dataset 1")
d2 = q1. qet example dataset ("Example Dataset 2")
d_select = d.select(meta_predicate = d['antibody'] == "CTCF",
                    region_predicate = d.chr == "chr6",
                    semiJoinDataset=d2, semiJoinMeta=["antibody_targetClass"])
```
### Parameters

- **meta\_predicate** logical predicate on the metadata <attribute, value> pairs
- **region** predicate logical predicate on the region feature values
- **semiJoinDataset** an other GMQLDataset
- **semiJoinMeta** a list of metadata attributes (strings)

Returns a new GMQLDataset

<span id="page-17-1"></span>**meta\_select**(*predicate=None*, *semiJoinDataset=None*, *semiJoinMeta=None*) *Wrapper of* SELECT

Wrapper of the  $select()$  function filtering samples only based on metadata.

<span id="page-18-1"></span>Parameters

- **predicate** logical predicate on the values of the rows
- **semiJoinDataset** an other GMQLDataset
- **semiJoinMeta** a list of metadata

Returns a new GMQLDataset

Example 1:

```
output_dataset = dataset.meta_select(dataset['patient_age'] < 70)
# This statement can be written also as
output_dataset = dataset \lceil dataset \lceil 'patient_age' \rceil < 70 \rceil
```
Example 2:

```
output dataset = dataset.meta_select( (dataset['tissue_status'] == 'tumoral')
˓→&
                                      (tumor tag != 'gbm') | (tumor tag == 'brca
\leftrightarrow'))
# This statement can be written also as
output_dataset = dataset[ (dataset['tissue_status'] == 'tumoral') &
                         (tumor\_tag != 'gbm') | (tumor\_tag == 'brca') ]
```
Example 3:

```
JUN_POLR2A_TF = HG19_ENCODE_NARROW.meta_select( JUN_POLR2A_TF['antibody_target
\leftrightarrow'] == 'JUN',
                                                     semiJoinDataset=POLR2A_TF,
˓→semiJoinMeta=['cell'])
```
The meta selection predicate can use all the classical equalities and disequalities  $\{>, <, >, <, =, ==, !=\}$ and predicates can be connected by the classical logical symbols  $\{\&$  (AND),  $\cup$  (OR),  $\sim$  (NOT)} plus the *isin* function.

```
reg_select(predicate=None, semiJoinDataset=None, semiJoinMeta=None)
```
*Wrapper of* SELECT

Wrapper of the  $select()$  function filtering regions only based on region attributes.

Parameters

- **predicate** logical predicate on the values of the regions
- **semiJoinDataset** an other GMQLDataset
- **semiJoinMeta** a list of metadata

Returns a new GMQLDataset

An example of usage:

```
new_dataset = dataset.reg_select((dataset.chr == 'chr1') | (dataset.pValue <_
\rightarrow 0.9))
```
You can also use Metadata attributes in selection:

```
new_dataset = dataset.reg_select(dataset.score > dataset['size'])
```
This statement selects all the regions whose field score is strictly higher than the sample metadata attribute size.

<span id="page-19-1"></span>The region selection predicate can use all the classical equalities and disequalities  $\{>, <, >, <, =, ==, !=\}$ and predicates can be connected by the classical logical symbols  $\{\&$  (AND),  $\cup$  (OR),  $\sim$  (NOT)} plus the *isin* function.

In order to be sure about the correctness of the expression, please use parenthesis to delimit the various predicates.

**project**(*projected\_meta=None*, *new\_attr\_dict=None*, *all\_but\_meta=None*, *projected\_regs=None*, *new\_field\_dict=None*, *all\_but\_regs=None*) *Wrapper of* PROJECT

The PROJECT operator creates, from an existing dataset, a new dataset with all the samples (with their regions and region values) in the input one, but keeping for each sample in the input dataset only those metadata and/or region attributes expressed in the operator parameter list. Region coordinates and values of the remaining metadata and region attributes remain equal to those in the input dataset. Differently from the SELECT operator, PROJECT allows to:

- Remove existing metadata and/or region attributes from a dataset;
- Create new metadata and/or region attributes to be added to the result.

#### Parameters

- **projected\_meta** list of metadata attributes to project on
- **new\_attr\_dict** an optional dictionary of the form {'new\_meta\_1': function1, 'new\_meta\_2': function2, ... } in which every function computes the new metadata attribute based on the values of the others
- **all but meta** list of metadata attributes that must be excluded from the projection
- **projected\_regs** list of the region fields to select
- **new\_field\_dict** an optional dictionary of the form {'new\_field\_1': function1, 'new\_field\_2': function2, . . . } in which every function computes the new region field based on the values of the others
- **all\_but\_regs** list of region fields that must be excluded from the projection

Returns a new GMQLDataset

```
meta_project(attr_list=None, all_but=None, new_attr_dict=None)
    Wrapper of PROJECT
```
Project the metadata based on a list of attribute names

#### **Parameters**

- **attr\_list** list of the metadata fields to select
- **all but** list of metadata that must be excluded from the projection.
- **new attr dict** an optional dictionary of the form {'new field 1': function1, 'new\_field\_2': function2, . . . } in which every function computes the new field based on the values of the others

#### Returns a new GMQLDataset

Notice that if attratist is specified, all but cannot be specified and viceversa.

#### Examples:

```
new_dataset = dataset.meta_project(attr_list=['antibody', 'ID'],
                          new_attr_dict={'new_meta': dataset['ID'] +
˓→100}) (continues on next page)
```
(continued from previous page)

<span id="page-20-2"></span><span id="page-20-0"></span>**reg\_project**(*field\_list=None*, *all\_but=None*, *new\_field\_dict=None*) *Wrapper of* PROJECT

Project the region data based on a list of field names

#### Parameters

- **field list** list of the fields to select
- **all** but keep only the region fields different from the ones specified
- **new field dict** an optional dictionary of the form {'new field 1': function1, 'new\_field\_2': function2, . . . } in which every function computes the new field based on the values of the others

Returns a new GMQLDataset

An example of usage:

```
new dataset = dataset.reg project(['pValue', 'name'],
                                {'new_field': dataset.pValue / 2})
new_dataset = dataset.reg_project(field_list=['peak', 'pvalue'],
                                  new_field_dict={'new_field': dataset.pvalue
˓→* dataset['cell_age', 'float']})
```
Notice that you can use metadata attributes for building new region fields. The only thing to remember when doing so is to define also the type of the output region field in the metadata attribute definition (for example, dataset['cell\_age', 'float'] is required for defining the new attribute new\_field as float). In particular, the following type names are accepted: 'string', 'char', 'long', 'integer', 'boolean', 'float', 'double'.

### **extend**(*new\_attr\_dict*)

*Wrapper of* EXTEND

For each sample in an input dataset, the EXTEND operator builds new metadata attributes, assigns their values as the result of arithmetic and/or aggregate functions calculated on sample region attributes, and adds them to the existing metadata attribute-value pairs of the sample. Sample number and their genomic regions, with their attributes and values, remain unchanged in the output dataset.

```
Parameters new_attr_dict – a dictionary of the type {'new_metadata' : AGGRE-
   GATE_FUNCTION('field'), ... }
```
Returns new GMQLDataset

An example of usage, in which we count the number of regions in each sample and the minimum value of the *pValue* field and export it respectively as metadata attributes *regionCount* and *minPValue*:

```
import gmql as gl
```

```
dataset = gl.get_example_dataset("Example_Dataset_1")
new_dataset = dataset.extend({'regionCount' : gl.COUNT(),
                              'minPValue' : gl.MIN('pValue')})
```
<span id="page-20-1"></span>**cover**(*minAcc*, *maxAcc*, *groupBy=None*, *new\_reg\_fields=None*, *cover\_type='normal'*) *Wrapper of* COVER

COVER is a GMQL operator that takes as input a dataset (of usually, but not necessarily, multiple samples) and returns another dataset (with a single sample, if no groupby option is specified) by "collapsing" <span id="page-21-0"></span>the input samples and their regions according to certain rules specified by the COVER parameters. The attributes of the output regions are only the region coordinates, plus in case, when aggregate functions are specified, new attributes with aggregate values over attribute values of the contributing input regions; output metadata are the union of the input ones, plus the metadata attributes JaccardIntersect and JaccardResult, representing global Jaccard Indexes for the considered dataset, computed as the correspondent region Jaccard Indexes but on the whole sample regions.

### **Parameters**

- **cover\_type** the kind of cover variant you want ['normal', 'flat', 'summit', 'histogram']
- **minAcc** minimum accumulation value, i.e. the minimum number of overlapping regions to be considered during COVER execution. It can be any positive number or the strings {'ALL', 'ANY'}.
- **maxAcc** maximum accumulation value, i.e. the maximum number of overlapping regions to be considered during COVER execution. It can be any positive number or the strings {'ALL', 'ANY'}.
- **groupBy** optional list of metadata attributes
- **new\_reg\_fields** dictionary of the type {'new\_region\_attribute' : AGGRE-GATE\_FUNCTION('field'), ... }

Returns a new GMQLDataset

An example of usage:

```
cell_tf = narrow_peak.cover("normal", minAcc=1, maxAcc="Any",
                                groupBy=['cell', 'antibody_target'])
```
**normal\_cover**(*minAcc*, *maxAcc*, *groupBy=None*, *new\_reg\_fields=None*)

*Wrapper of* COVER

The normal cover operation as described in  $\text{cover}(t)$ . Equivalent to calling:

dataset.cover("normal", ...)

```
flat_cover(minAcc, maxAcc, groupBy=None, new_reg_fields=None)
```
*Wrapper of* COVER

Variant of the function  $\text{cover}(t)$  that returns the union of all the regions which contribute to the COVER. More precisely, it returns the contiguous regions that start from the first end and stop at the last end of the regions which would contribute to each region of a COVER.

Equivalent to calling:

cover("flat", ...)

**summit\_cover**(*minAcc*, *maxAcc*, *groupBy=None*, *new\_reg\_fields=None*)

*Wrapper of* COVER

Variant of the function  $\text{cover}(t)$  that returns only those portions of the COVER result where the maximum number of regions overlap (this is done by returning only regions that start from a position after which the number of overlaps does not increase, and stop at a position where either the number of overlapping regions decreases or violates the maximum accumulation index).

Equivalent to calling:

cover("summit", ...)

<span id="page-22-0"></span>**histogram\_cover**(*minAcc*, *maxAcc*, *groupBy=None*, *new\_reg\_fields=None*) *Wrapper of* COVER

Variant of the function  $\text{cover}(t)$  that returns all regions contributing to the COVER divided in different (contiguous) parts according to their accumulation index value (one part for each different accumulation value), which is assigned to the AccIndex region attribute.

Equivalent to calling:

cover("histogram", ...)

**join**(*experiment*, *genometric\_predicate*, *output='LEFT'*, *joinBy=None*, *refName='REF'*, *exp-Name='EXP'*, *left\_on=None*, *right\_on=None*) *Wrapper of* JOIN

The JOIN operator takes in input two datasets, respectively known as anchor (the first/left one) and experiment (the second/right one) and returns a dataset of samples consisting of regions extracted from the operands according to the specified condition (known as genometric predicate). The number of generated output samples is the Cartesian product of the number of samples in the anchor and in the experiment dataset (if no joinby close if specified). The attributes (and their values) of the regions in the output dataset are the union of the region attributes (with their values) in the input datasets; homonymous attributes are disambiguated by prefixing their name with their dataset name. The output metadata are the union of the input metadata, with their attribute names prefixed with their input dataset name.

#### **Parameters**

- **experiment** an other GMQLDataset
- **genometric\_predicate** a list of Genometric atomic conditions. For an explanation of each of them go to the respective page.
- **output** one of four different values that declare which region is given in output for each input pair of anchor and experiment regions satisfying the genometric predicate:
	- 'LEFT': outputs the anchor regions from the anchor dataset that satisfy the genometric predicate
	- 'RIGHT': outputs the anchor regions from the experiment dataset that satisfy the genometric predicate
	- 'INT': outputs the overlapping part (intersection) of the anchor and experiment regions that satisfy the genometric predicate; if the intersection is empty, no output is produced
	- 'CONTIG': outputs the concatenation between the anchor and experiment regions that satisfy the genometric predicate, i.e. the output region is defined as having left (right) coordinates equal to the minimum (maximum) of the corresponding coordinate values in the anchor and experiment regions satisfying the genometric predicate
- **joinBy** list of metadata attributes
- **refName** name that you want to assign to the reference dataset
- **expName** name that you want to assign to the experiment dataset
- **left** on list of region fields of the reference on which the join must be performed
- **right\_on** list of region fields of the experiment on which the join must be performed

### Returns a new GMQLDataset

An example of usage, in which we perform the join operation between Example Dataset 1 and Example\_Dataset\_2 specifying than we want to join the regions of the former with the first regions at a minimim <span id="page-23-0"></span>distance of 120Kb of the latter and finally we want to output the regions of Example\_Dataset\_2 matching the criteria:

```
import gmql as gl
d1 = gl.get_example_dataset("Example_Dataset_1")
d2 = gl.get_example_dataset("Example_Dataset_2")
result\_dataset = d1.join(experiment=d2,genometric_predicate=[gl.MD(1), gl.DGE(120000)],
                         output="right")
```
**map**(*experiment*, *new\_reg\_fields=None*, *joinBy=None*, *refName='REF'*, *expName='EXP'*) *Wrapper of* MAP

MAP is a non-symmetric operator over two datasets, respectively called reference and experiment. The operation computes, for each sample in the experiment dataset, aggregates over the values of the experiment regions that intersect with a region in a reference sample, for each region of each sample in the reference dataset; we say that experiment regions are mapped to the reference regions. The number of generated output samples is the Cartesian product of the samples in the two input datasets; each output sample has the same regions as the related input reference sample, with their attributes and values, plus the attributes computed as aggregates over experiment region values. Output sample metadata are the union of the related input sample metadata, whose attribute names are prefixed with their input dataset name. For each reference sample, the MAP operation produces a matrix like structure, called genomic space, where each experiment sample is associated with a row, each reference region with a column, and each matrix row is a vector of numbers - the aggregates computed during MAP execution. When the features of the reference regions are unknown, the MAP helps in extracting the most interesting regions out of many candidates.

#### Parameters

- **experiment** a GMQLDataset
- **new reg fields** an optional dictionary of the form {'new field 1': AGGRE-GATE\_FUNCTION(field), ... }
- **joinBy** optional list of metadata
- **refName** name that you want to assign to the reference dataset
- **expName** name that you want to assign to the experiment dataset

Returns a new GMQLDataset

In the following example, we map the regions of Example\_Dataset\_2 on the ones of Example\_Dataset\_1 and for each region of Example Dataset 1 we ouput the average Pvalue and number of mapped regions of Example\_Dataset\_2. In addition we specify that the output region fields and metadata attributes will have the *D1* and *D2* suffixes respectively for attributes and fields belonging the Example Dataset 1 and Example\_Dataset\_2:

```
import gmql as gl
d1 = gl.get_example_dataset("Example_Dataset_1")
d2 = gl.get_example_dataset("Example_Dataset_2")
result = d1.map(experiment=d2, refName="D1", expName="D2",
                new_reg_fields={"avg_pValue": gl.AVG("pvalue")})
```
**order**(*meta=None*, *meta\_ascending=None*, *meta\_top=None*, *meta\_k=None*, *regs=None*, *regs\_ascending=None*, *region\_top=None*, *region\_k=None*) *Wrapper of* ORDER

<span id="page-24-0"></span>The ORDER operator is used to order either samples, sample regions, or both, in a dataset according to a set of metadata and/or region attributes, and/or region coordinates. The number of samples and their regions in the output dataset is as in the input dataset, as well as their metadata and region attributes and values, but a new ordering metadata and/or region attribute is added with the sample or region ordering value, respectively.

### Parameters

- **meta** list of metadata attributes
- **meta\_ascending** list of boolean values (True = ascending, False = descending)
- **meta\_top** "top", "topq" or "topp" or None
- **meta\_k** a number specifying how many results to be retained
- **regs** list of region attributes
- **regs\_ascending** list of boolean values (True = ascending, False = descending)
- **region\_top** "top", "topq" or "topp" or None
- **region**  $k a$  number specifying how many results to be retained

#### Returns a new GMQLDataset

Example of usage. We order Example\_Dataset\_1 metadata by ascending *antibody* and descending *antibody\_class* keeping only the first sample. We also order the resulting regions based on the *score* field in descending order, keeping only the first one also in this case:

```
import gmql as gl
d1 = gl.get_example_dataset("Example_Dataset_1")
result = d1.order(meta=["antibody", "antibody_targetClass"],
                  meta_ascending=[True, False], meta_top="top", meta_k=1,
                  regs=['score'], regs_ascending=[False],
                  region_top="top", region_k=1)
```
#### **difference**(*other*, *joinBy=None*, *exact=False*)

*Wrapper of* DIFFERENCE

DIFFERENCE is a binary, non-symmetric operator that produces one sample in the result for each sample of the first operand, by keeping the same metadata of the first operand sample and only those regions (with their schema and values) of the first operand sample which do not intersect with any region in the second operand sample (also known as negative regions)

#### Parameters

- **other** GMQLDataset
- **joinBy** (optional) list of metadata attributes. It is used to extract subsets of samples on which to apply the operator: only those samples in the current and other dataset that have the same value for each specified attribute are considered when performing the operation
- **exact** boolean. If true, the the regions are considered as intersecting only if their coordinates are exactly the same

#### Returns a new GMQLDataset

Example of usage. We compute the exact difference between Example\_Dataset\_1 and Example\_Dataset\_2, considering only the samples with same *antibody*:

```
import gmql as gl
d1 = q1.get example dataset("Example Dataset 1")d2 = gl.get_example_dataset("Example_Dataset_2")
result = d1.difference(other=d2, exact=True, joinBy=['antibody'])
```
**union**(*other*, *left\_name='LEFT'*, *right\_name='RIGHT'*) *Wrapper of* UNION

The UNION operation is used to integrate homogeneous or heterogeneous samples of two datasets within a single dataset; for each sample of either one of the input datasets, a sample is created in the result as follows:

- its metadata are the same as in the original sample;
- its schema is the schema of the first (left) input dataset; new identifiers are assigned to each output sample;
- its regions are the same (in coordinates and attribute values) as in the original sample. Region attributes which are missing in an input dataset sample (w.r.t. the merged schema) are set to null.

#### Parameters

- **other** a GMQLDataset
- **left\_name** name that you want to assign to the left dataset
- **right\_name** name tha t you want to assign to the right dataset

Returns a new GMQLDataset

Example of usage:

```
import gmql as gl
d1 = gl.get_example_dataset("Example_Dataset_1")
d2 = gl.get_example_dataset("Example_Dataset_2")
result = d1.union(other=d2, left_name="D1", right_name="D2")
```
#### **merge**(*groupBy=None*)

*Wrapper of* MERGE

The MERGE operator builds a new dataset consisting of a single sample having

- as regions all the regions of all the input samples, with the same attributes and values
- as metadata the union of all the metadata attribute-values of the input samples.

A groupby clause can be specified on metadata: the samples are then partitioned in groups, each with a distinct value of the grouping metadata attributes, and the MERGE operation is applied to each group separately, yielding to one sample in the result dataset for each group. Samples without the grouping metadata attributes are disregarded

Parameters **groupBy** – list of metadata attributes

Returns a new GMQLDataset

Example of usage:

```
import gmql as gl
d1 = q1.get example dataset("Example Dataset 1")result = d1.merge(['antibody'])
```

```
group(meta=None, meta_aggregates=None, regs=None, regs_aggregates=None,
      meta_group_name='_group')
    Wrapper of GROUP
```
The GROUP operator is used for grouping both regions and/or metadata of input dataset samples according to distinct values of certain attributes (known as grouping attributes); new grouping attributes are added to samples in the output dataset, storing the results of aggregate function evaluations over metadata and/or regions in each group of samples. Samples having missing values for any of the grouping attributes are discarded.

### Parameters

- **meta** (optional) a list of metadata attributes
- **meta** aggregates (optional) {'new attr': fun}
- **regs** (optional) a list of region fields
- **regs\_aggregates** {'new\_attr': fun}
- **meta** group name (optional) the name to give to the group attribute in the metadata

Returns a new GMQLDataset

Example of usage. We group samples by *antibody* and we aggregate the region pvalues taking the maximum value calling the new region field *maxPvalue*:

```
import gmql as gl
d1 = gl.get_example_dataset("Example_Dataset_1")
result = d1.group(meta=['antibody'], regs_aggregates={'maxPvalue': gl.MAX(
\leftrightarrow"pvalue") })
```
#### **meta\_group**(*meta*, *meta\_aggregates=None*) *Wrapper of* GROUP

Group operation only for metadata. For further information check  $q_{\text{row}}(t)$ 

**regs\_group**(*regs*, *regs\_aggregates=None*) *Wrapper of* GROUP

Group operation only for region data. For further information check  $q_{\text{roup}}($ 

```
materialize(output_path=None, output_name=None, all_load=True, mode=None)
    Wrapper of MATERIALIZE
```
Starts the execution of the operations for the GMQLDataset. PyGMQL implements lazy execution and no operation is performed until the materialization of the results is requestd. This operation can happen both locally or remotely.

• Local mode: if the GMQLDataset is local (based on local data) the user can specify the

#### Parameters

• **output\_path** – (Optional) If specified, the user can say where to locally save the results of the computations.

- <span id="page-27-3"></span>• **output** name – (Optional) Can be used only if the dataset is remote. It represents the name that the user wants to give to the resulting dataset on the server
- **all\_load** (Optional) It specifies if the result dataset should be directly converted to a GDataframe (True) or to a GMQLDataset (False) for future local queries.

Returns A GDataframe or a GMQLDataset

**head**  $(n=5)$ 

Returns a small set of regions and metadata from a query. It is supposed to be used for debugging purposes or for data exploration.

**Parameters**  $n$  – how many samples to retrieve

Returns a GDataframe

# **5.1 Loading functions**

You can create a GMQLDataset by loading the data using the following functions:

<span id="page-27-2"></span>**load\_from\_file**(*path*, *parser: gmql.dataset.parsers.RegionParser.RegionParser*) Loads a GDM dataset from a single BED-like file.

Parameters

- **path** location of the file
- **parser** RegionParser object specifying the parser of the file

#### Returns a GMQLDataset

#### <span id="page-27-0"></span>**load\_from\_path**(*local\_path*, *parser=None*)

Loads the data from a local path into a GMQLDataset. The loading of the files is "lazy", which means that the files are loaded only when the user does a materialization (see materialize () ). The user can force the materialization of the data (maybe for an initial data exploration on only the metadata) by setting the reg\_load (load in memory the region data), meta\_load (load in memory the metadata) or all\_load (load both region and meta data in memory). If the user specifies this final parameter as True, a [GDataframe](#page-30-1) is returned, otherwise a [GMQLDataset](#page-16-1) is returned

#### **Parameters**

- **local\_path** local path of the dataset
- **parser** the parser to be used for reading the data
- **all\_load** if set to True, both region and meta data are loaded in memory and an instance of GDataframe is returned

Returns A new GMQLDataset or a GDataframe

#### <span id="page-27-1"></span>**load\_from\_remote**(*remote\_name*, *owner=None*)

Loads the data from a remote repository.

#### **Parameters**

- **remote\_name** The name of the dataset in the remote repository
- **owner** (optional) The owner of the dataset. If nothing is provided, the current user is used. For public datasets use 'public'.

Returns A new GMQLDataset or a GDataframe

# Building expressions

<span id="page-28-0"></span>When doing a selection (using  $meta\_select()$ , [reg\\_select\(\)](#page-18-0)) or a projection (using  $meta\_project()$ ,  $reg\_proofect()$ ) you are required to specify an expression on the metadata or region fields.

An expression can therefore use metadata attributes or region fields. Given a GMQLDataset dataset, one can access its region fields by typing:

```
dataset.field1
dataset.field2
dataset.chr
dataset.start
...
```
and one can access its metadata attributes by typing:

```
dataset['metadata_attribute_1']
dataset['metadata_attribute_2']
dataset['metadata_attribute_3']
...
```
The expressions in PyGMQL can be of two types:

• *Predicate*: a logical condition that enables to select a portion of the dataset. This expression is used in selection. Some example of predicates follow:

```
# region predicate
(dataset.chr == 'chr1' || dataset.pValue < 0.9)# region predicate with access to metadata attributes
dataset.score > dataset['size']
```
It is possible, based on the function that requires a predicate, to mix region fields and metadata attributes in a region condition. Of course it is not possible to mix metadata and region conditions in a metadata selection (this is due to the fact that to each metadata attribute can be associated multiple values for each region field).

• *Extension*: a mathematical expression describing how to build new metadata or region fields based on the existent ones. Some examples of expression follow:

```
# region expression
dataset.start + dataset.stop
dataset.p_value / dataset.q_value
# metadata expression
dataset['size'] * 8.9
dataset['score'] / dataset['size']
```
It is possible to mix region fields and metadata attributes in region extensions:

```
# region expression using metadata attributes
(dataset.pvalue / 2) + dataset['metadata'] + 1
```
# GDataframe

#### <span id="page-30-2"></span><span id="page-30-1"></span><span id="page-30-0"></span>**class GDataframe**(*regs=None*, *meta=None*)

Class holding the result of a materialization of a GMQLDataset. It is composed by two data structures:

- A table with the *region* data
- A table with the *metadata* corresponding to the regions
- **to\_dataset\_files**(*local\_path=None*, *remote\_path=None*) Save the GDataframe to a local or remote location

#### Parameters

- **local\_path** a local path to the folder in which the data must be saved
- **remote** path a remote dataset name that wants to be used for these data

#### Returns None

**to\_GMQLDataset**(*local\_path=None*, *remote\_path=None*) Converts the GDataframe in a GMQLDataset for later local or remote computation

#### Returns a GMQLDataset

**project\_meta**(*attributes*)

Projects the specified metadata attributes to new region fields

Parameters **attributes** – a list of metadata attributes

Returns a new GDataframe with additional region fields

**to\_matrix**(*index\_regs=None*, *index\_meta=None*, *columns\_regs=None*, *columns\_meta=None*, *val-*

*ues\_regs=None*, *values\_meta=None*, *\*\*kwargs*) Transforms the GDataframe to a pivot matrix having as index and columns the ones specified. This function is a wrapper around the pivot\_table function of Pandas.

### **Parameters**

- **index regs** list of region fields to use as index
- **index** meta list of metadata attributes to use as index
- **columns\_regs** list of region fields to use as columns
- **columns\_meta** list of metadata attributes to use as columns
- **values\_regs** list of region fields to use as values
- **values\_meta** list of metadata attributes to use as values
- **kwargs** other parameters to pass to the pivot\_table function
- Returns a Pandas dataframe having as index the union of index\_regs and index\_meta, as columns the union of columns\_regs and columns\_meta and as values ths union of values\_regs and values\_meta

# CHAPTER<sup>8</sup>

# Remote data management

<span id="page-32-0"></span>PyGMQL can be used in two different ways. The first one (and the most intuitive and classical one) is to use it like any other computational library.

PyGMQL also manages the execution through a remote server (or cluster). In order to use this feature the user needs to login to the remote service before.

The web service offered by the GeCo group at Politecnico di Milano can be found at <http://gmql.eu/gmql-rest/>

# **8.1 Loggin in**

This can be done by firstly specifying the remote server address:

```
import gmql as gl
gl.set_remote_address("http://gmql.eu/gmql-rest/")
```
and then by logging in into the system:

```
gl.login()
```
From this point on the user will be logged into the remote system.

## **8.2 Guest users VS Authenticated users**

GMQL and PyGMQL enable two different ways to interact with the remote service. The users can be logged as:

- *Guest user*: the user doesn't need to register to the service and a only a limited storage and computational power is available for the queries. The access token (which is automatically handled by the library) will expire after a certain period of inactivity.
- *Authenticated user*: the user needs to register on the web interface before providing username, password and other information. The access token is stored and can be used for an unlimited amount of time.

By default, the sequence of operations that are shown above will log the user as *guest*.

In both cases a folder in the home directory of the user will be created with name . pygmql and inside of it there will be a sessions.xml file which will store all the active sessions for the user.

# **8.3 Logging as an authenticated user**

Once you are registered in the web service with a username and password, in order to use the same credentials also in PyGMQL you have to use the pygmql\_login tool. This tool is automatically installed when the library is downloaded and installed (both from github or pip).

On linux/MacOS:

```
pygmql.sh --login
```
On Windows:

```
pygmql_win --login
```
Once the tool is executed the following information will be asked:

- The http *address* of the remote service you want to access
- *Username*
- *Password*

## **8.4 Library modes**

The library mode can be setted in the following way:

```
gl.set_mode("remote") # remote processing of the following operations
gl.set_mode("local") # local processing of the following operations
```
Notice that the set mode() will act only on the following [materialize\(\)](#page-26-1) operations while the previous ones will be performed with the previous setted modality.

The default mode of PyGMQL is local.

### **8.4.1 The remote execution mode**

When the user sets the remote mode and calls the materialize () operation, the following actions will be performed

- 1. The local datasets that are used are uploaded to the remote service. Nothing is done to the remote datasets used in the query (if present) since they are already on the server.
- 2. A compressed representation of the query is sent to the remote service, decoded and executed
- 3. Once the execution is complete, the results are downloaded, stored and loaded into a  $\text{CDatframe}($ .

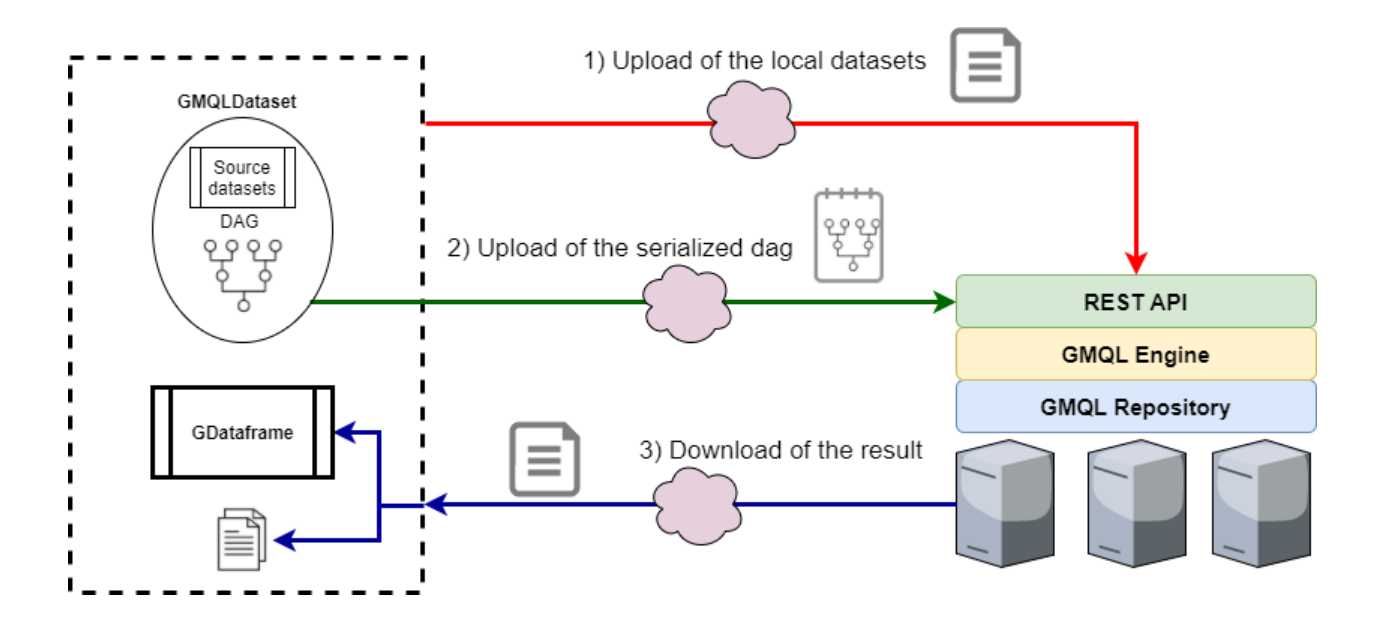

# Library settings

<span id="page-36-1"></span><span id="page-36-0"></span>The following functions define the behavior of the library

# **9.1 Logging and progress bars**

### **set\_progress**(*how*)

Enables or disables the progress bars for the loading, writing and downloading of datasets

**Parameters how** – True if you want the progress bar, False otherwise

Returns None

Example:

```
import gmql as gl
gl.set_progress(True) # abilitates progress bars
# ....do something...
gl.set_progress(False) # removes progress bars
# ....do something...
```
# **9.2 Execution Mode**

**set\_mode**(*how*)

Sets the behavior of the API

**Parameters how** – if 'remote' all the execution is performed on the remote server; if 'local' all it is executed locally. Default = 'local'

Returns None

# <span id="page-37-0"></span>**9.3 Master Configuration**

### **set\_master**(*master: str*)

Set the master of the PyGMQL instance. It accepts any master configuration available in Spark.

Parameters master – master configuration

Returns None

### **get\_configuration**()

Returns the configurations of the current PyGMQL instance

Returns a Configuration object

### **set\_spark\_configs**(*d*)

Set Spark configurations to be used during the spark-submit. Works only when the master is different from local.

**Parameters**  $d - a$  dictionary of {key: values}

Returns None

### **set\_local\_java\_options**(*options: list*)

When the mode is set to local, this function can be used to add JVM specific options before starting the backend. It accepts any Java option.

**Parameters options** – list of string, one for each Java option

Returns None

# **9.4 Remote Management**

### **get\_remote\_manager**()

Returns the current remote manager

Returns a RemoteManager

### **login**()

Enables the user to login to the remote GMQL service. If both username and password are None, the user will be connected as guest.

### **logout**()

The user can use this command to logout from the remote service

Returns None

### **set\_remote\_address**(*address*)

Enables the user to set the address of the GMQL remote service

Parameters **address** – a string representing the URL of GMQL remote service

Returns None

# Spark and system configurations

<span id="page-38-1"></span><span id="page-38-0"></span>The configuration of the Java properties and the Spark environment can be done by getting the singleton instance of the configuration class as follows:

```
conf = gl.get_configuration()
```
Follows the description of this object:

#### **class Configuration**

Class containing all the information regarding the system environment and the Spark environment

```
set_app_name(name)
```
Sets the name of the application in spark, By default it is called "gmql\_api"

Parameters **name** – string

Returns None

**set\_master**(*master*)

Set the master of the spark cluster By default it is "local[\*]"

Parameters **master** – string

Returns None

**set\_spark\_conf**(*key=None*, *value=None*, *d=None*) Sets a spark property as a ('key', 'value') pair of using a dictionary {'key': 'value', ... }

Parameters

- **key** string
- **value** string
- **d** dictionary

Returns None

**set\_system\_conf**(*key=None*, *value=None*, *d=None*)

Sets a java system property as a ('key', 'value') pair of using a dictionary {'key': 'value', ... }

Parameters

- **key** string
- **value** string
- **d** dictionary
- Returns None
- genindex
- modindex
- search

**Tutorials** 

- <span id="page-40-0"></span>**11.1 Tutorial 1: Simple example of local processing**
- **11.2 Tutorial 2: Mixing local and remote processing**
- **11.3 Tutorial 3: GWAS on a cloud**

# Data structures and functions

# <span id="page-42-1"></span><span id="page-42-0"></span>**12.1 Dataset structures**

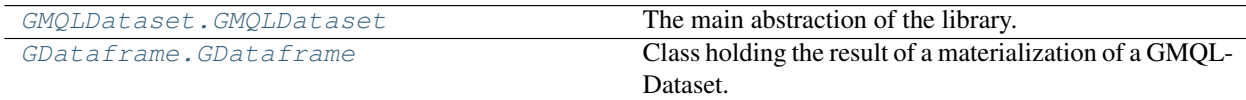

# **12.2 Dataset loading functions**

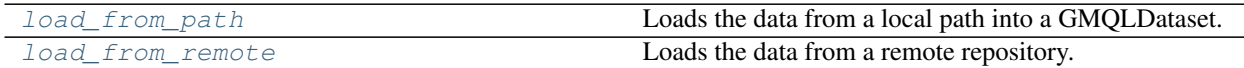

# **12.3 Parsing**

For the list of the available parsers go to:

## **12.3.1 Parsers**

**Predefined parsers**

**class BedParser** Standard Full BED Parser of 10 Columns

### **class ANNParser**

Annotation Parser, 6 columns

### **class BasicParser**

Parser for Chr, Start, Stop only (no Strand)

### <span id="page-43-1"></span>**class NarrowPeakParser**

Narrow Peaks Parser. 10 columns

### **class RnaSeqParser**

Standard Full BED Parser of 10 Columns

### **class BedScoreParser** Standard Full BED Parser of 10 Columns

### **Customizable parser**

All the parsers in PyGMQL extend the [RegionParser](#page-43-0)

<span id="page-43-0"></span>**class RegionParser**(*gmql\_parser=None*, *chrPos=None*, *startPos=None*, *stopPos=None*, *strand-Pos=None*, *otherPos=None*, *delimiter='t'*, *coordinate\_system='0-based'*, *schema\_format='del'*, *parser\_name='parser'*)

Creates a custom region dataset

### Parameters

- **chrPos** position of the chromosome column
- **startPos** position of the start column
- **stopPos** position of the stop column
- **strandPos** (optional) position of the strand column. Default is None
- **otherPos** (optional) list of tuples of the type [(pos, attr\_name, typeFun), ...]. Default is None
- **delimiter** (optional) delimiter of the columns of the file. Default " "
- **coordinate\_system** can be {'0-based', '1-based', 'default'}. Default is '0-based'
- **schema\_format** (optional) type of file. Can be {'tab', 'gtf', 'vcf', 'del'}. Default is 'del'
- **parser\_name** (optional) name of the parser. Default is 'parser'

#### **get\_gmql\_parser**()

Gets the Scala implementation of the parser

Returns a Java Object

### **static parse\_strand**(*strand*)

Defines how to parse the strand column

### Parameters strand – a string representing the strand

Returns the parsed result

#### **parse\_regions**(*path*)

Given a file path, it loads it into memory as a Pandas dataframe

#### Parameters **path** – file path

Returns a Pandas Dataframe

### **get\_attributes**()

Returns the unordered list of attributes

Returns list of strings

<span id="page-44-0"></span>**get\_ordered\_attributes**() Returns the ordered list of attributes

Returns list of strings

**get\_types**()

Returns the unordered list of data types

Returns list of data types

**get\_name\_type\_dict**() Returns a dictionary of the type {'column\_name': data\_type, . . . }

Returns dict

**get\_ordered\_types**() Returns the ordered list of data types

Returns list of data types

# **12.4 Aggregates operators**

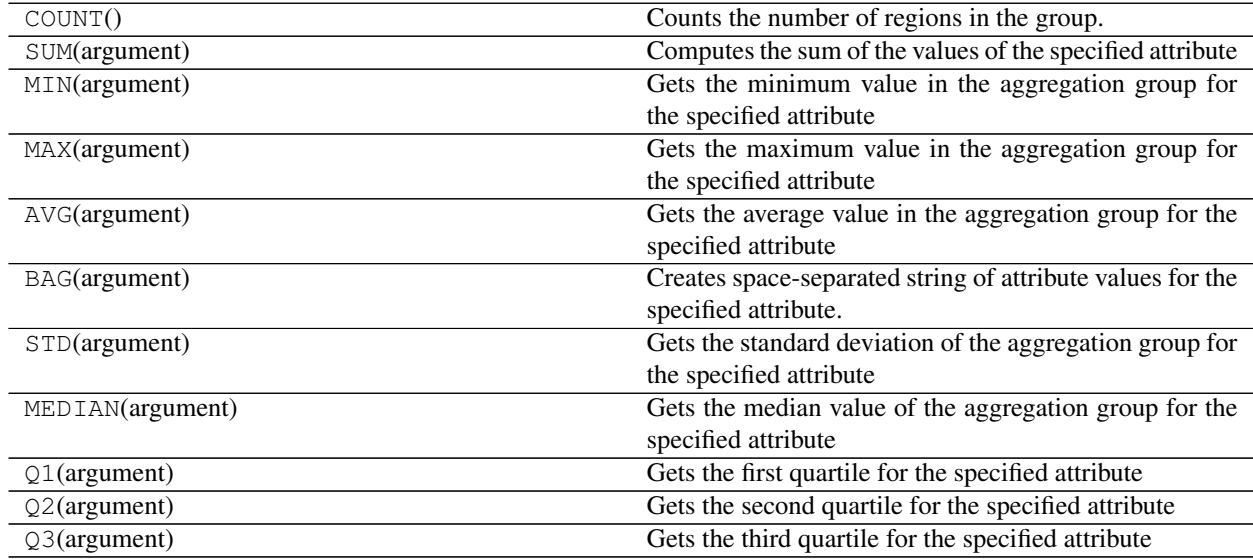

# **12.5 Genometric predicates**

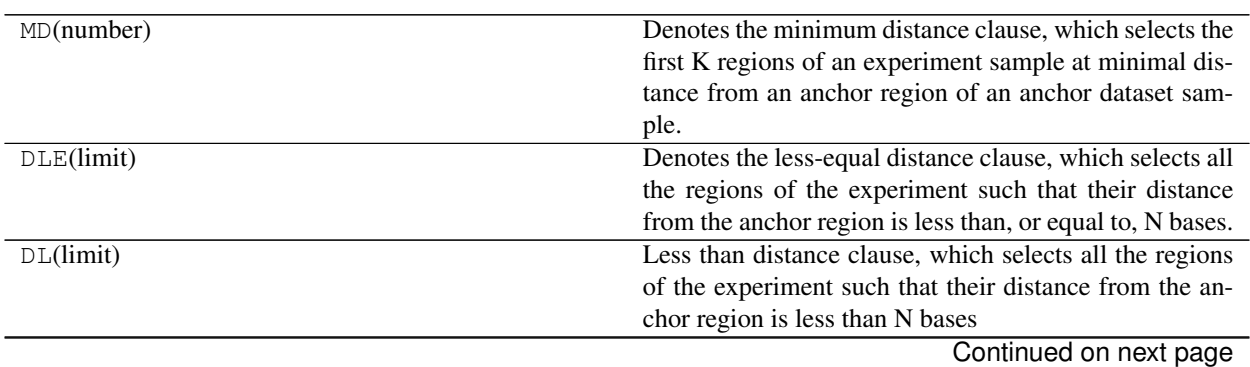

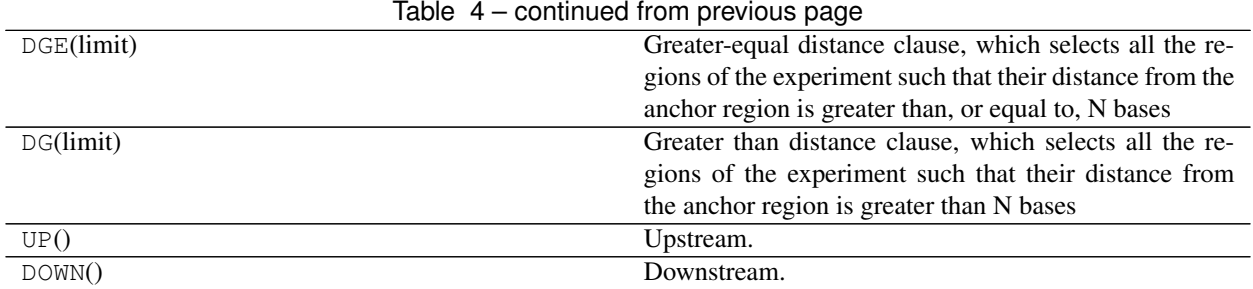

# **12.6 Mathematical operators**

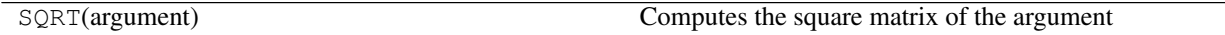

Python Module Index

<span id="page-46-0"></span>g

gmql.dataset.loaders.Loader, [24](#page-27-2)

## Index

# <span id="page-48-0"></span>A

ANNParser (*class in gmql.dataset.parsers.Parsers*), [39](#page-42-1)

# B

BasicParser (*class in gmql.dataset.parsers.Parsers*), [39](#page-42-1) BedParser (*class in gmql.dataset.parsers.Parsers*), [39](#page-42-1) BedScoreParser (*class in gmql.dataset.parsers.Parsers*), [40](#page-43-1)

# C

Configuration (*class in gmql.configuration*), [35](#page-38-1) cover() (*GMQLDataset method*), [17](#page-20-2)

# D

difference() (*GMQLDataset method*), [21](#page-24-0)

# E

extend() (*GMQLDataset method*), [17](#page-20-2)

# F

flat\_cover() (*GMQLDataset method*), [18](#page-21-0)

# G

```
GDataframe (class in gmql.dataset.GDataframe), 27
get_attributes() (RegionParser method), 40
get_configuration() (in module gmql.settings),
       34
get_gmql_parser() (RegionParser method), 40
get_name_type_dict() (RegionParser method), 41
get_ordered_attributes() (RegionParser
       method), 40
get_ordered_types() (RegionParser method), 41
get_reg_attributes() (GMQLDataset method),
       13
get_remote_manager() (in module
       gmql.managers), 34
get_types() (RegionParser method), 41
gmql.dataset.loaders.Loader (module), 24
```
GMQLDataset (*class in gmql.dataset.GMQLDataset*), [13](#page-16-2) group() (*GMQLDataset method*), [23](#page-26-2)

# H

head() (*GMQLDataset method*), [24](#page-27-3) histogram\_cover() (*GMQLDataset method*), [18](#page-21-0)

## J

join() (*GMQLDataset method*), [19](#page-22-0)

## L

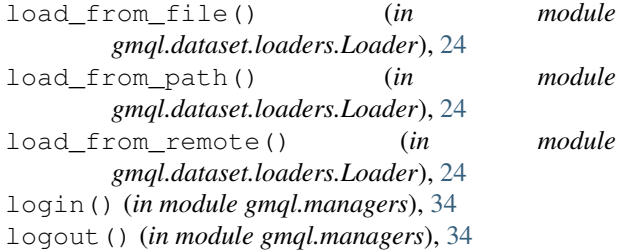

## M

map() (*GMQLDataset method*), [20](#page-23-0) materialize() (*GMQLDataset method*), [23](#page-26-2) merge() (*GMQLDataset method*), [22](#page-25-0) meta\_group() (*GMQLDataset method*), [23](#page-26-2) meta\_project() (*GMQLDataset method*), [16](#page-19-1) meta\_select() (*GMQLDataset method*), [14](#page-17-2) MetaField() (*GMQLDataset method*), [13](#page-16-2)

# N

```
NarrowPeakParser (class in
       gmql.dataset.parsers.Parsers), 39
normal_cover() (GMQLDataset method), 18
\Omega
```
order() (*GMQLDataset method*), [20](#page-23-0)

## P

parse\_regions() (*RegionParser method*), [40](#page-43-1)

parse\_strand() (*RegionParser static method*), [40](#page-43-1) project() (*GMQLDataset method*), [16](#page-19-1) project\_meta() (*GDataframe method*), [27](#page-30-2)

# R

```
reg_project() (GMQLDataset method), 17
reg_select() (GMQLDataset method), 15
RegField() (GMQLDataset method), 13
RegionParser (class in
       gmql.dataset.parsers.RegionParser), 40
regs_group() (GMQLDataset method), 23
RnaSeqParser (class in
      gmql.dataset.parsers.Parsers), 40
```
# S

select() (*GMQLDataset method*), [14](#page-17-2) set\_app\_name() (*Configuration method*), [35](#page-38-1) set\_local\_java\_options() (*in module gmql.settings*), [34](#page-37-0) set\_master() (*Configuration method*), [35](#page-38-1) set\_master() (*in module gmql.settings*), [34](#page-37-0) set\_mode() (*in module gmql.settings*), [33](#page-36-1) set\_progress() (*in module gmql.settings*), [33](#page-36-1) set\_remote\_address() (*in module gmql.settings*), [34](#page-37-0) set\_spark\_conf() (*Configuration method*), [35](#page-38-1) set\_spark\_configs() (*in module gmql.settings*), [34](#page-37-0) set\_system\_conf() (*Configuration method*), [35](#page-38-1) summit\_cover() (*GMQLDataset method*), [18](#page-21-0)

# T

to\_dataset\_files() (*GDataframe method*), [27](#page-30-2) to\_GMQLDataset() (*GDataframe method*), [27](#page-30-2) to\_matrix() (*GDataframe method*), [27](#page-30-2)

# $\mathsf{U}$

union() (*GMQLDataset method*), [22](#page-25-0)